Agenda

Programming Lightning Components

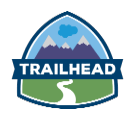

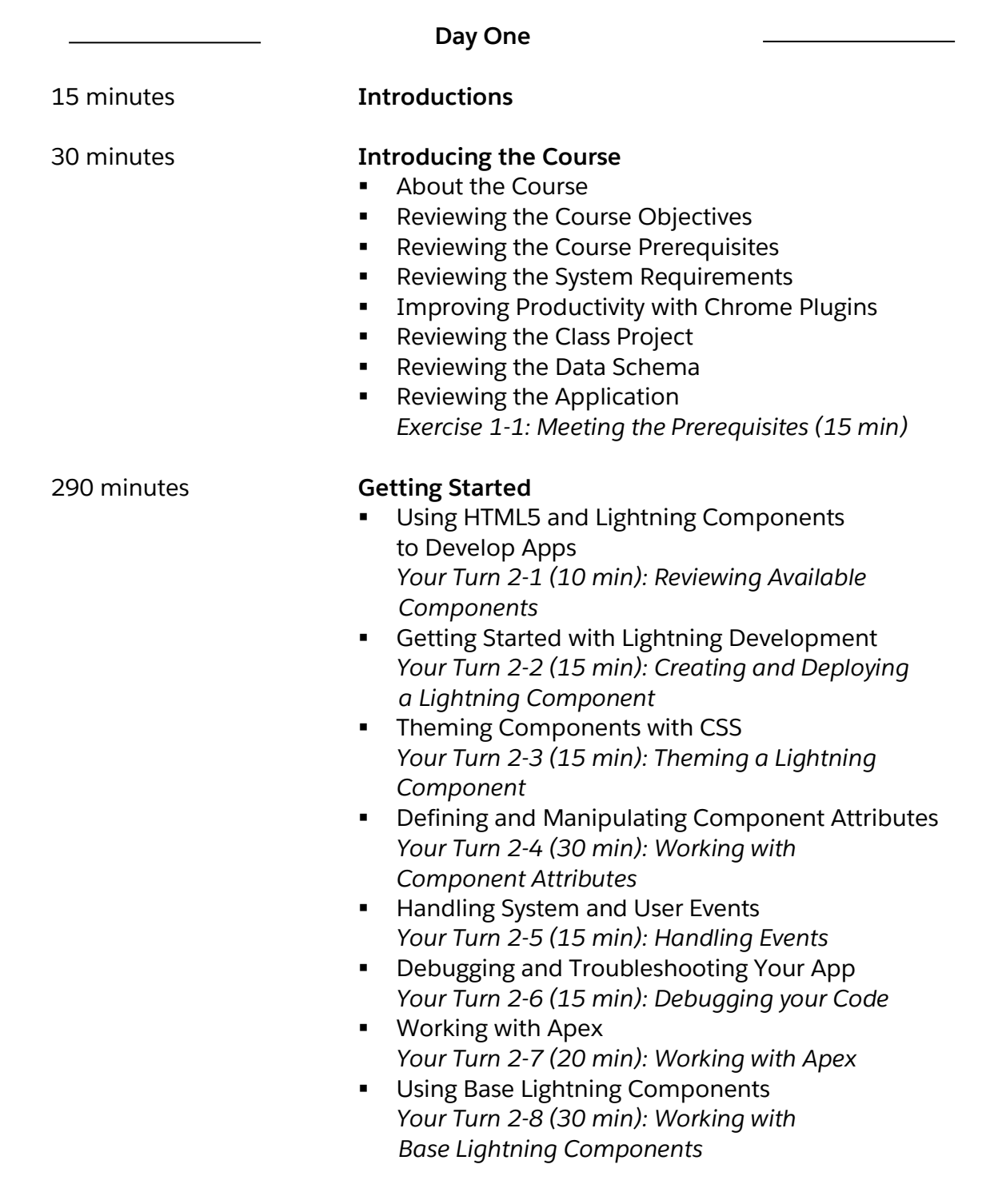

Agenda Programming Lightning Components

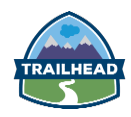

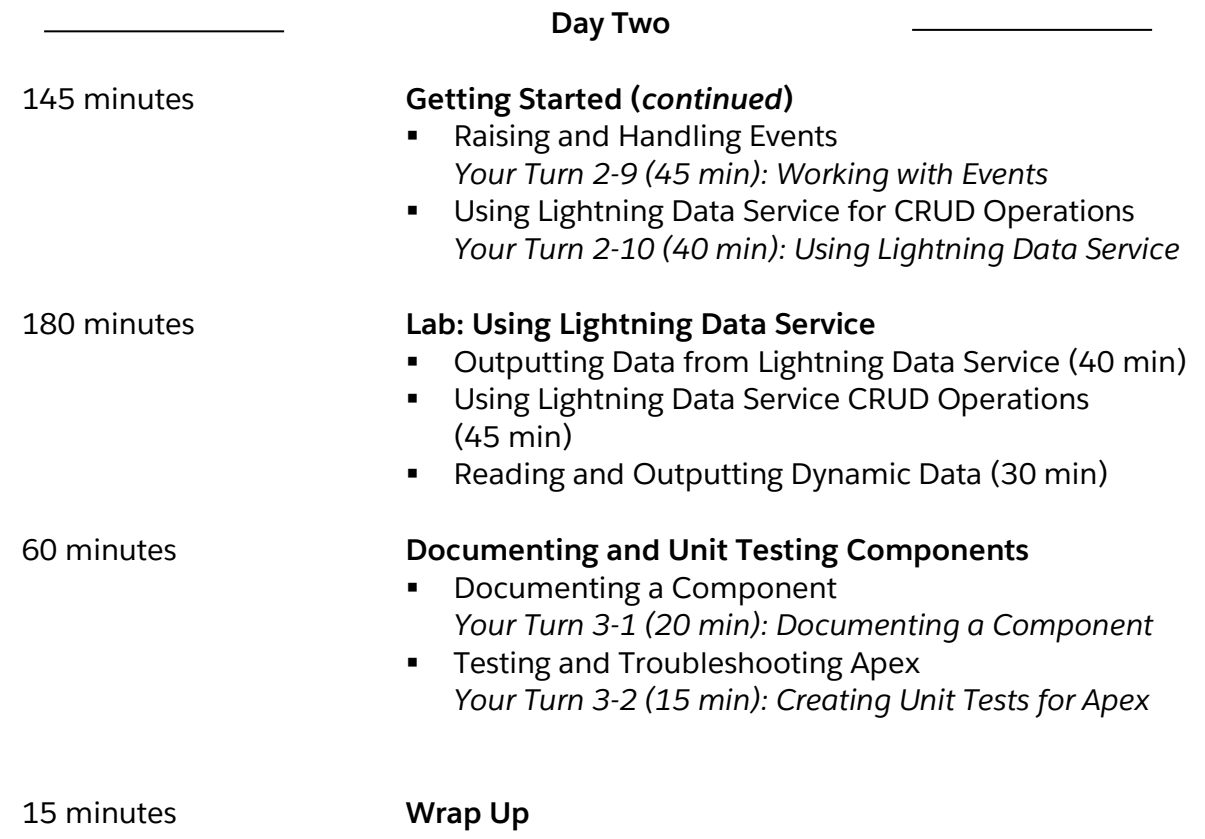

Agenda

Programming Lightning Components

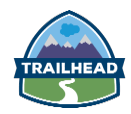

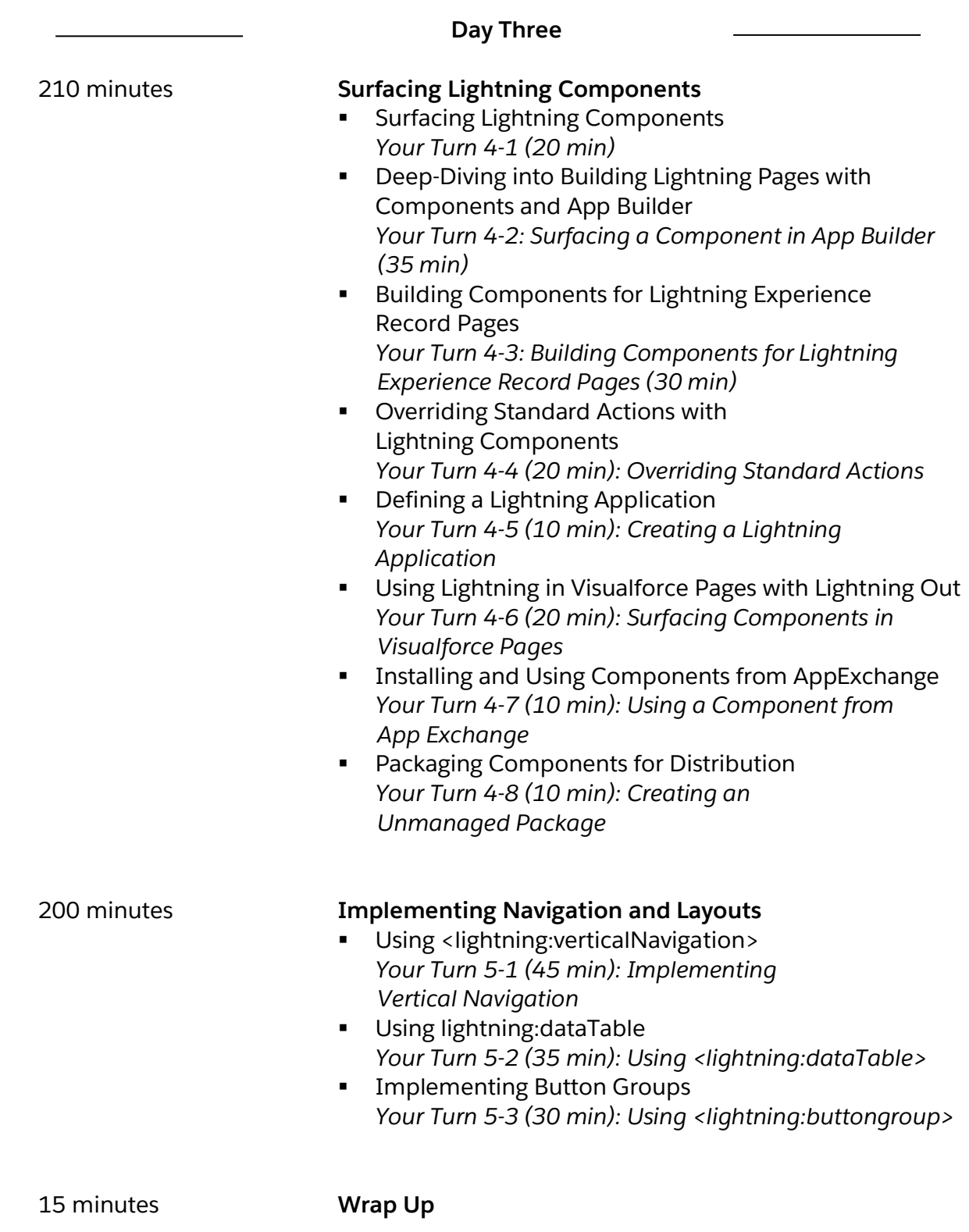

Agenda

Programming Lightning Components

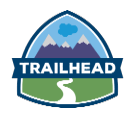

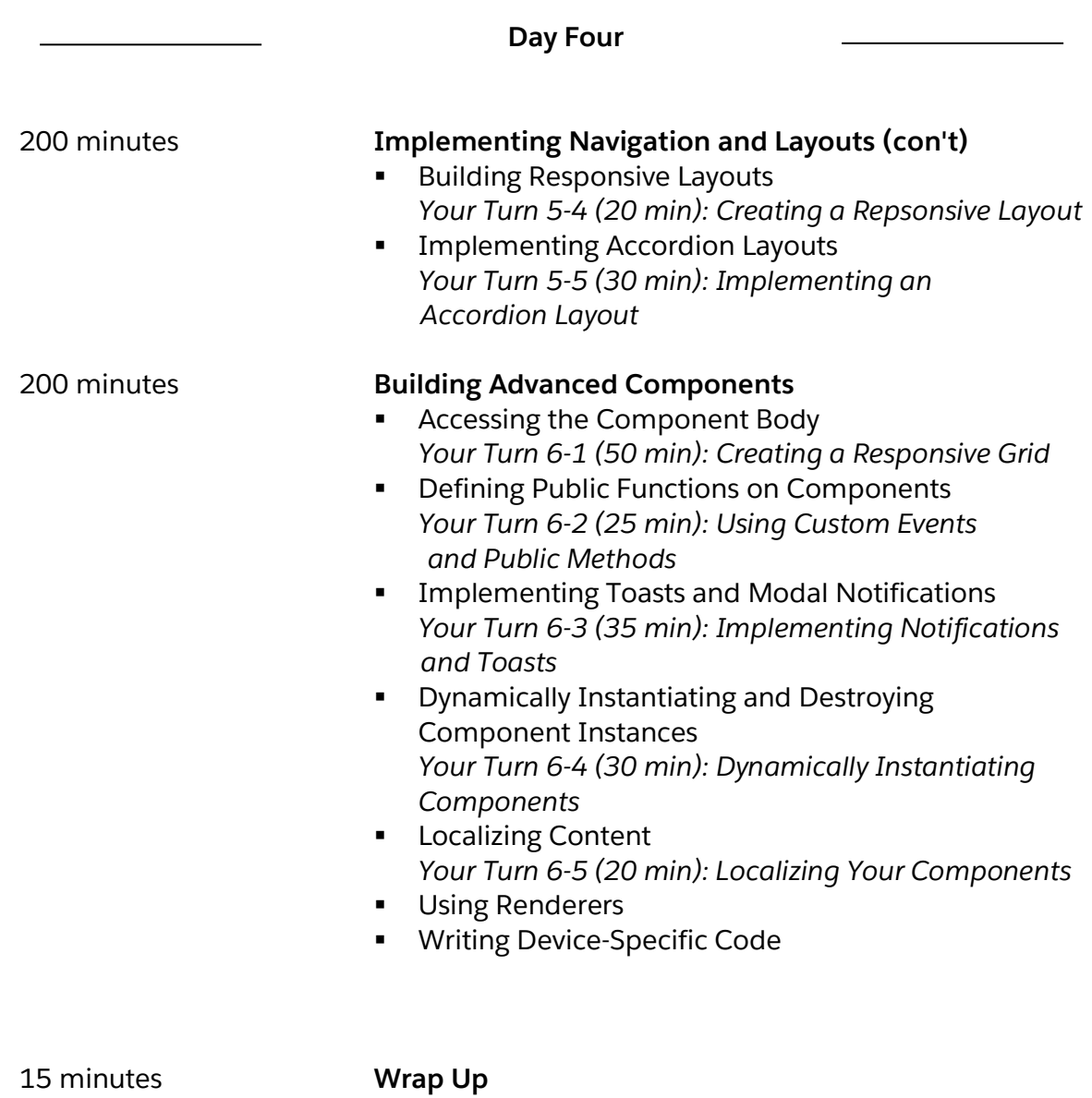

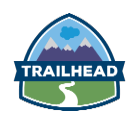

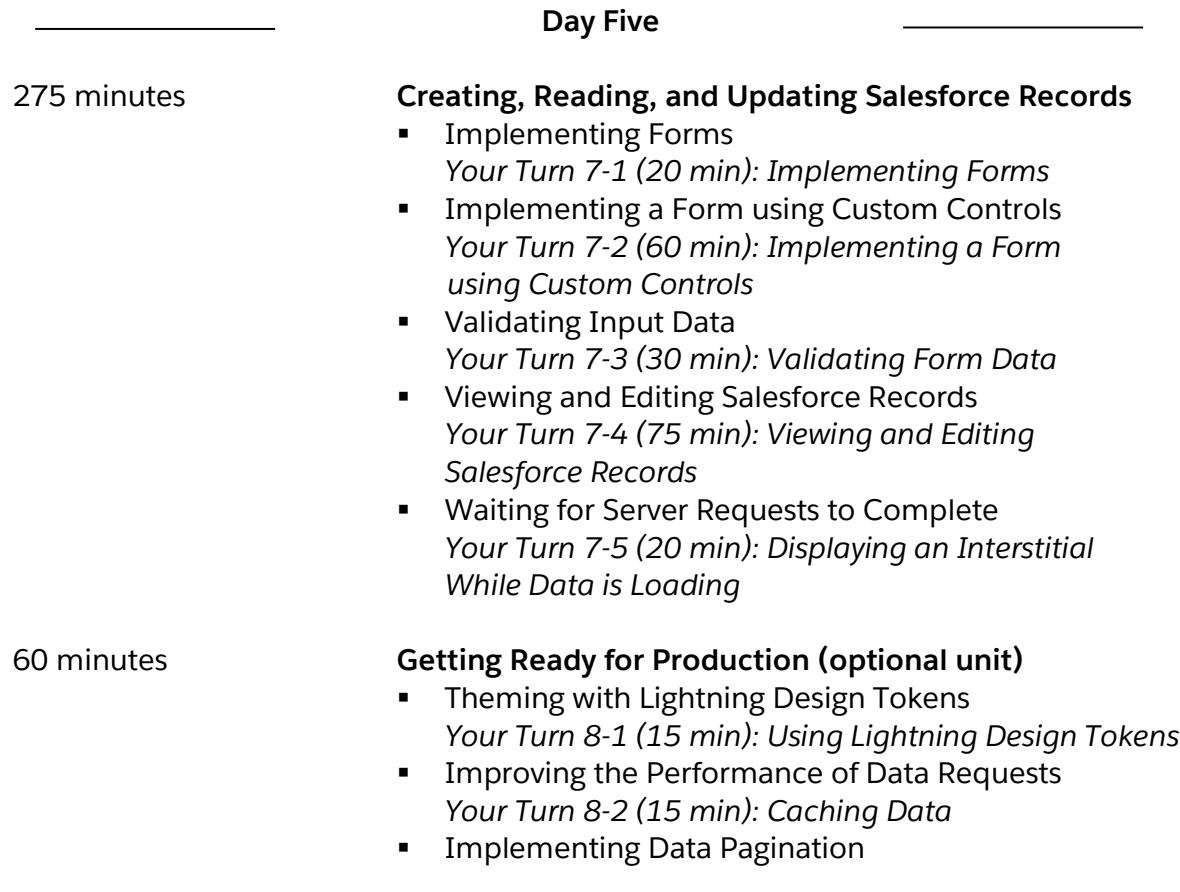